**ONLINE CUSTOMER BILL CORRECTION**

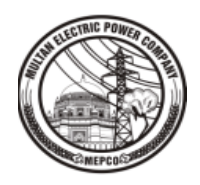

## **USER CREATION FORM**

*Note: Please fill in capital letters*

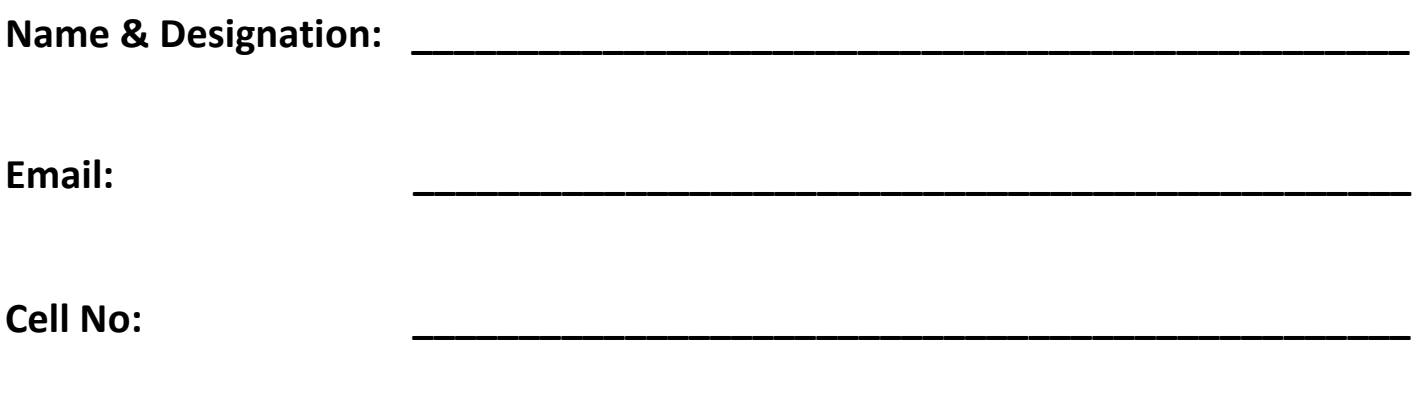

SDIV/DIV/CIR Code:

## Please choose **Ø** role(s) from one office only:

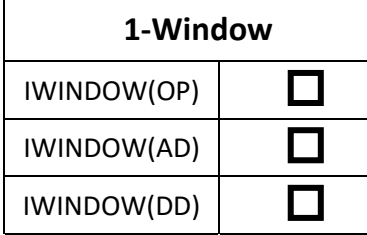

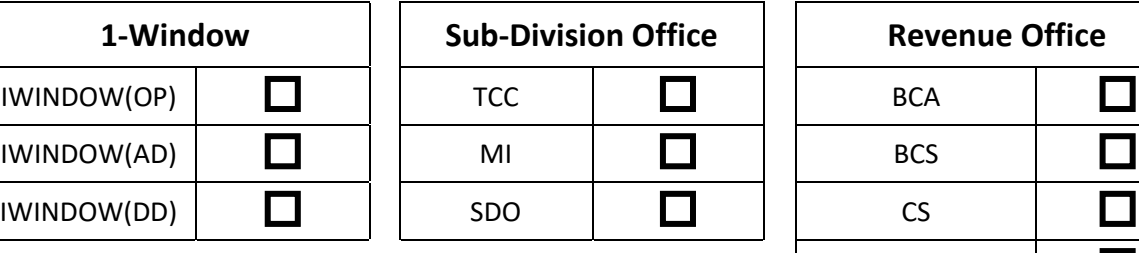

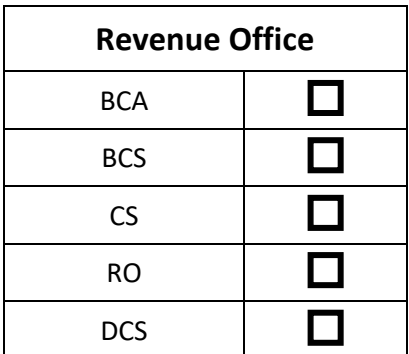

## *Recommended By Sanctioned By*

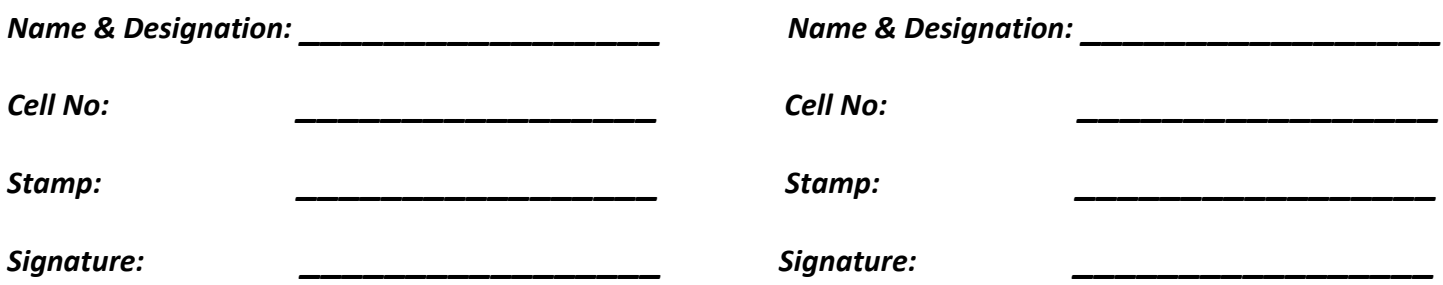

This form can be downloaded from <http://www.mepco-it.com.pk/>

Please send the duly stamped & signed scanned copy of this form to your concerned computer center.